## **Dezember:**

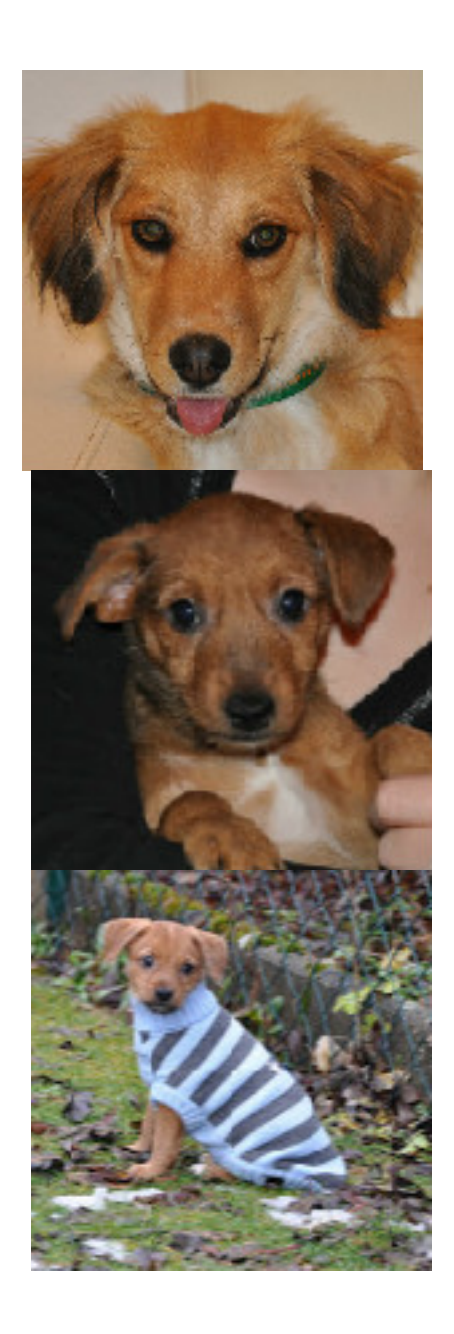

**Oktober:**

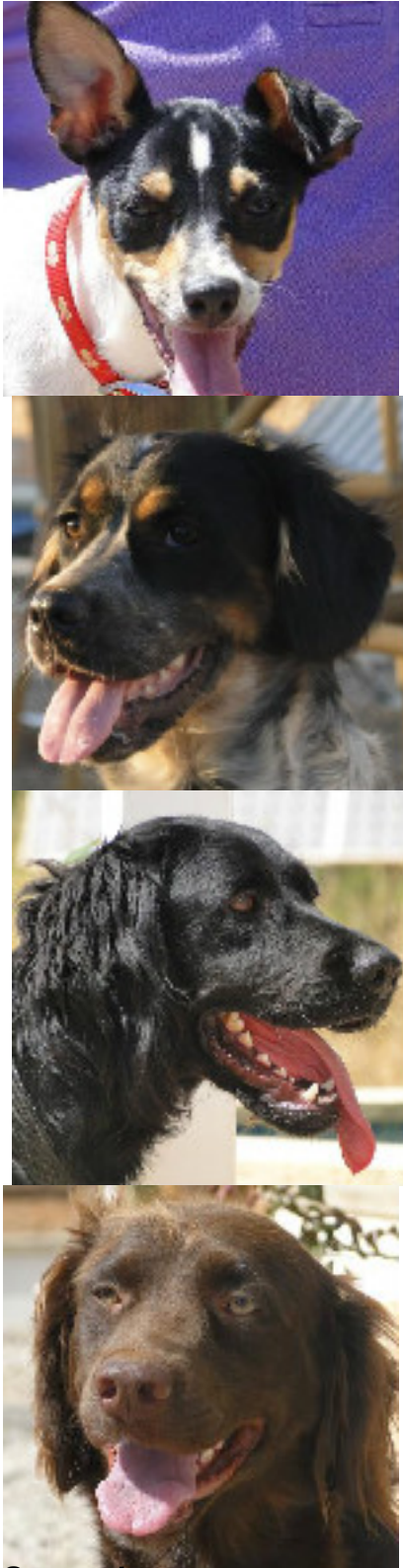

**September:**

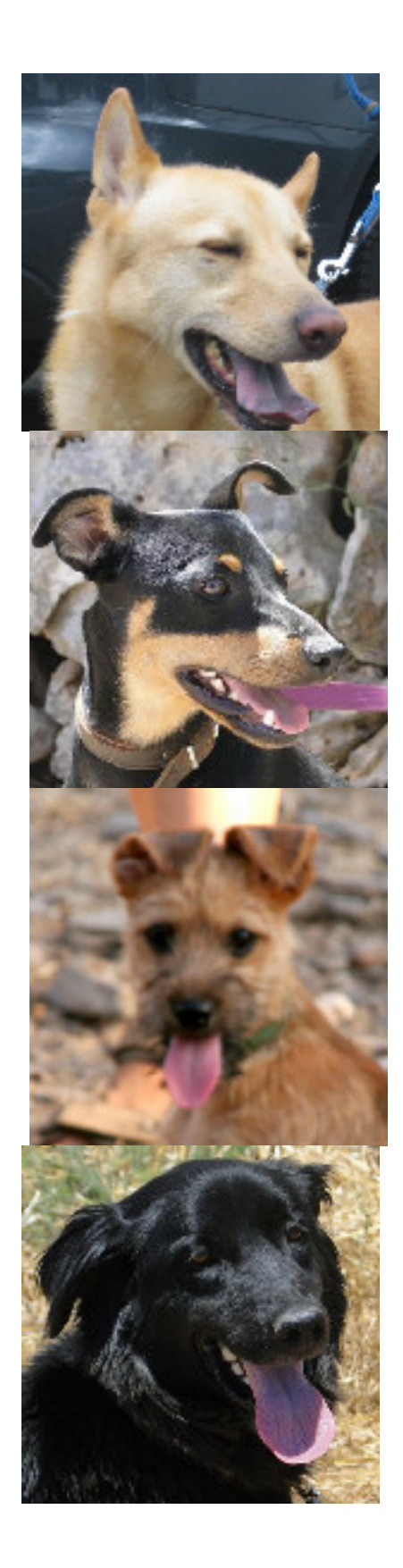

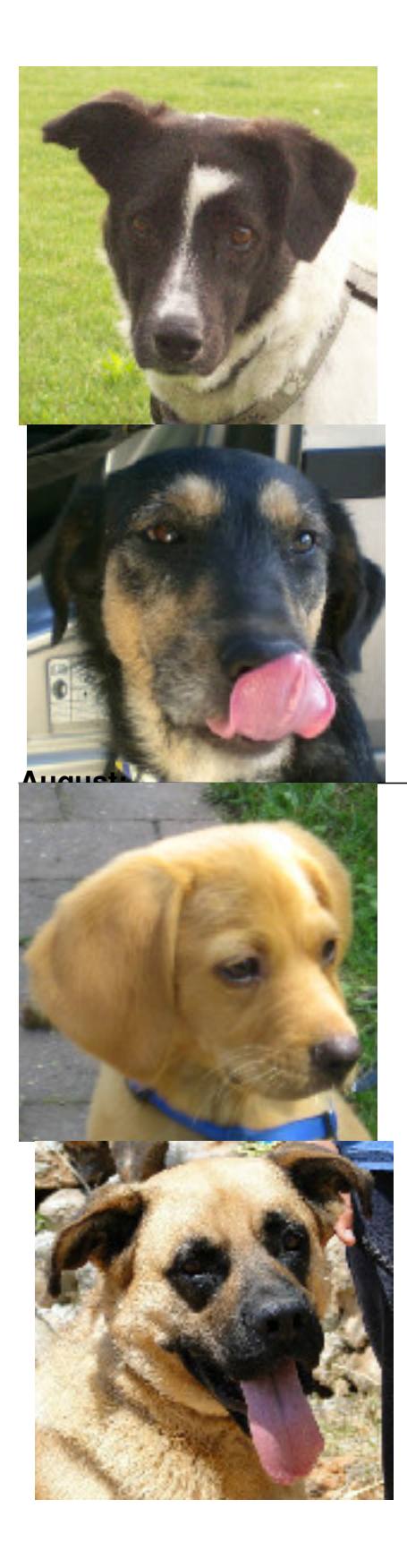

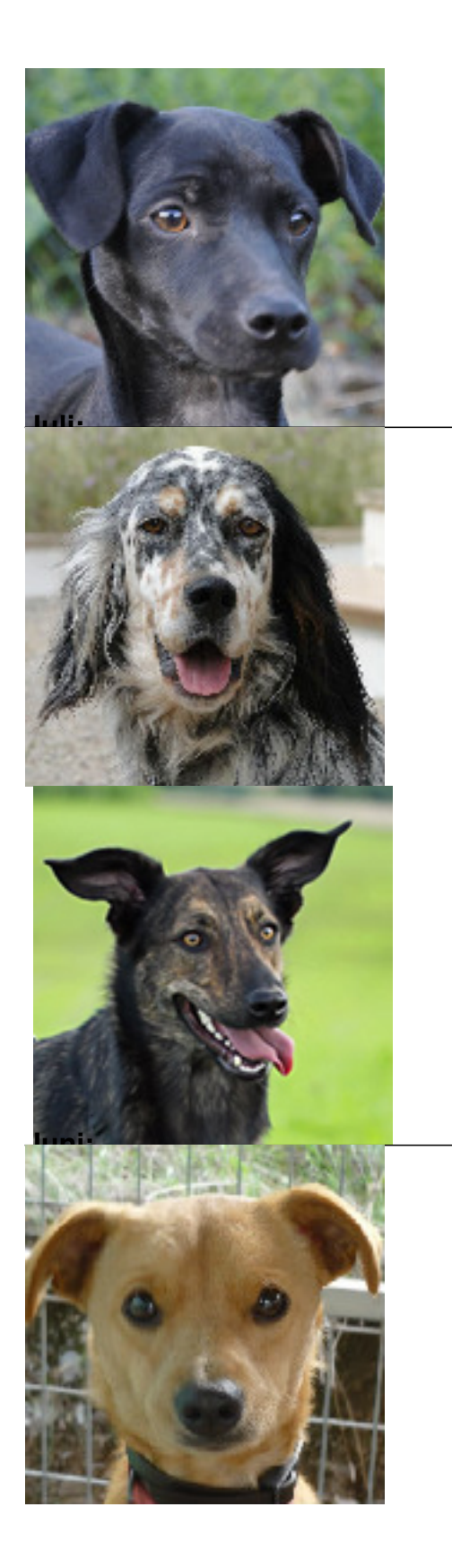

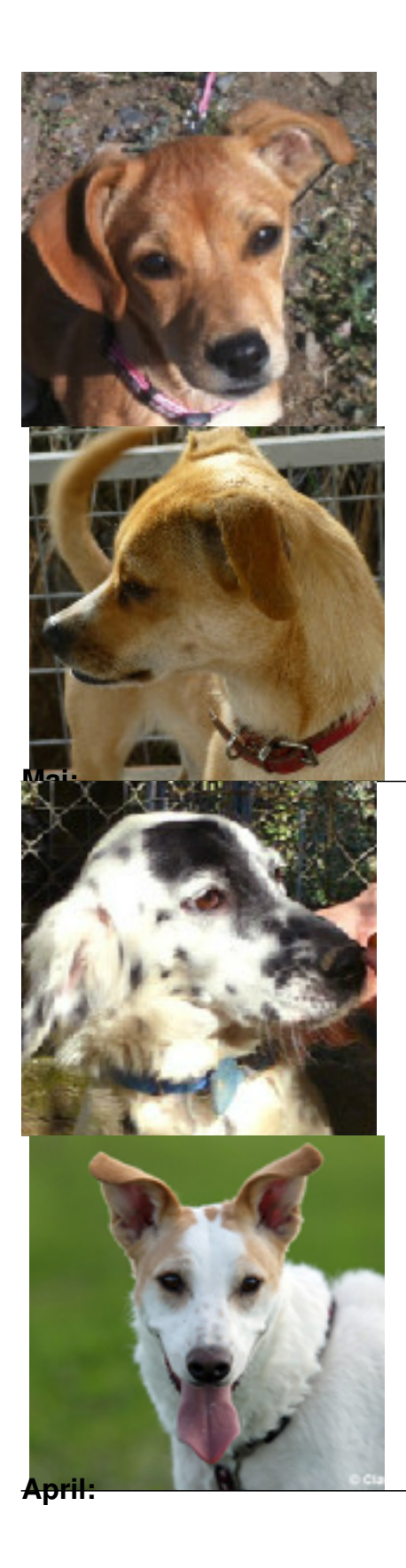

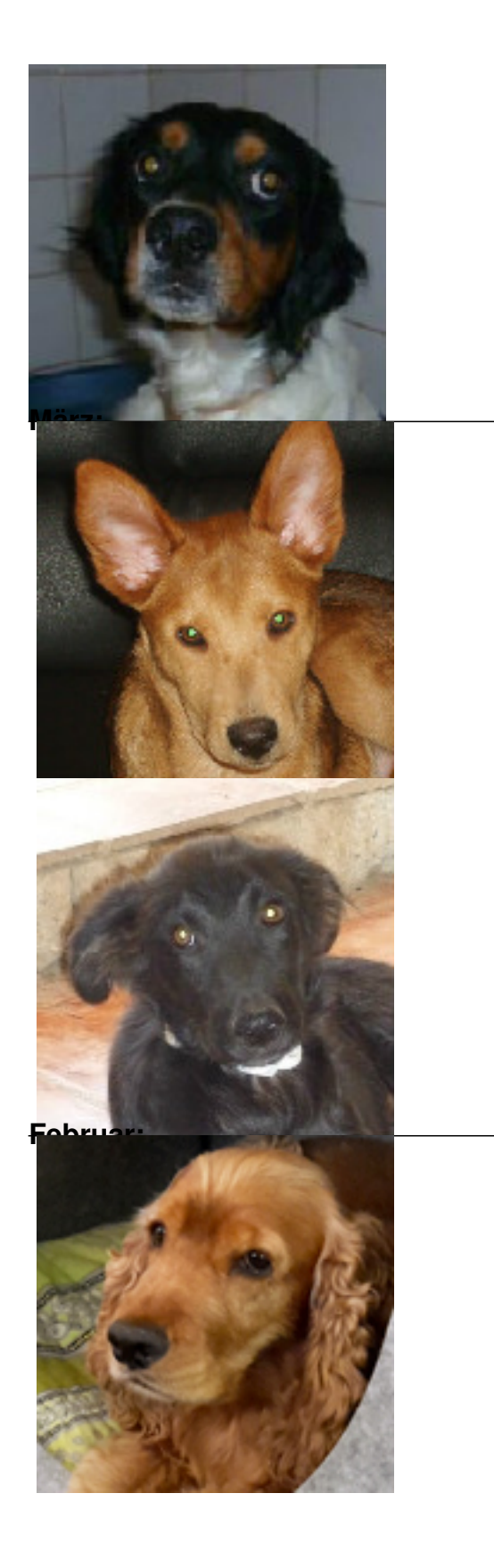

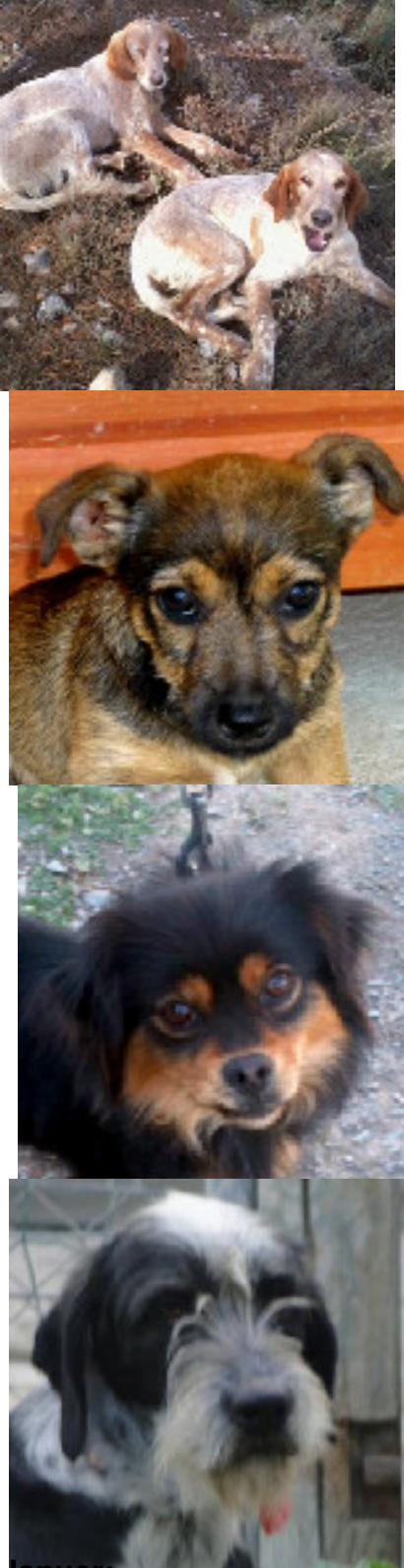

**Januar:**

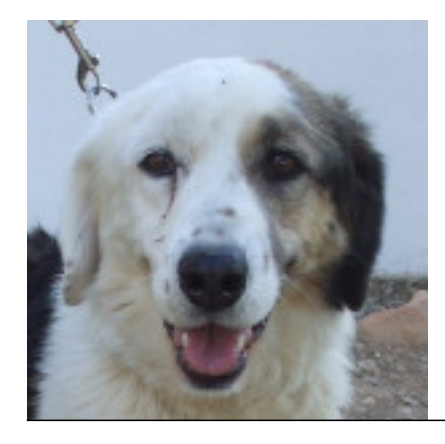